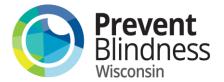

# Adult Vision Screening Cheat Sheet

## **Risk Assessment**

If a subject answers "yes" to two or more of the questions on the risk assessment or "yes" to any **bold** questions, the subject fails the risk assessment and should be referred. (Recommendations can be found on the yellow and pink sheets on the registration form)

Recommendation

| Do you have blood relatives with glaucoma?                   | See doctor regularly |
|--------------------------------------------------------------|----------------------|
| Has a doctor treated you for or said you have glaucoma?      | See doctor regularly |
| Have you ever had an eye injury or eye surgery?              | See doctor regularly |
| Have you noticed a change in vision in the last 12 months?   | See doctor soon      |
| Do you have persistent pain in or around your eye?           | See doctor now       |
| Are you black, Hispanic or Latino, and age 40 or older?      | See doctor regularly |
| Are you age 60 or older?                                     | See doctor annually  |
| Was your last dilated exam more than two years ago?          | See doctor regularly |
| Do you have diabetes?                                        | See doctor annually  |
| If yes, was you last dilated eye exam more than one year ago | ? See doctor soon    |

# **Distance & Near Visual Acuity Screening**

To pass the distance and near acuity portion of the screening, adults must be able to read three of the five letters on the 20/40 line. Any score worse than 20/40 falls under "Do Not Pass" (ex. 20/50). Any subject with a failing score should be referred.

### Visual Field Testing (optional for all subjects)

If there is *shading* in any of the 16 squares, the subject fails the visual fields test and should be referred. The dark circle in the lower area of the grid always appears; it represents the normal blind spot.

#### **Exit interview**

- \_\_\_ Check Registration Form for completeness
- \_\_\_\_ Review the subject's screening results. If the subject did not pass any of the screening tests, they should be referred
- Check Pass or Refer and the reason for the referral and initial the Exit Interview section of the Registration Form
- \_\_\_ Discuss the results with the subject
- Point out Prevent Blindness Recommendations: What they Mean on the back of the pink sheet.
- \_\_\_\_ Staple the Adults Vision Screening Results form to the pink sheet
- \_\_\_\_ If the subject passed, check the "You passed..." box on the Adult Vision Screening Results form
- \_\_\_\_ If the subject is referred, check the "You did not pass..." box and check the boxes that

indicate which parts of the screening they did not pass. Brochures should be distributed as needed with each individual.

\_\_\_\_ Instruct subjects that are referred to bring the *Adult Vision Screening Results form* to their eye exam and ask their eye doctor complete the form and return it to Prevent Blindness Wisconsin

- \_\_\_\_ If the subject did not pass the visual field test, staple the FDT machine results to the pink sheet
- \_\_\_\_ Give the subject the pink sheet; the white and yellow copies should be returned to Prevent Blindness Wisconsin with the Adult Vision Screening Coversheet after every screening.

\*\*If you have any questions, please contact the Prevent Blindness Wisconsin office: 414-765-0505\*\*